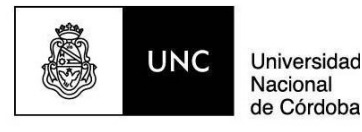

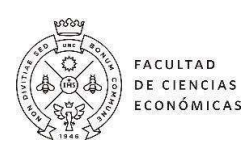

Licenciatura en Administración

Orientación en Finanzas

Seminario de Aplicación

# Trabajo Final

"Viabilidad Financiera de un proyecto que incorpora la venta de carne envasada al vacío"

Coordinador de Cátedra: Dr. Juan Manuel Bruno

Tutora: Dra. Ricci, Beatriz

Director y Experto: Mg. Walter Romano

Integrantes:

Belén, Julián Alejandro

Gaspar, Santiago

Lembo, Ignacio Joaquín

Miras, Nicolás Ezequiel

Córdoba, diciembre de 2023.

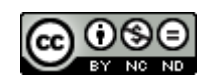

Viabilidad Financiera de un proyecto que incorpora la venta de carne envasada al vacío by Julián Alejandro Belén; Santiago Gaspar; Ignacio Joaquín Lembo; Nicolás Ezequiel Miras is licensed under [CC BY-NC-ND 4.0](http://creativecommons.org/licenses/by-nc-nd/4.0/?ref=chooser-v1)

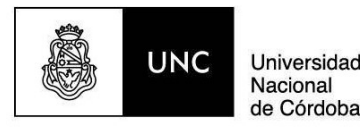

Agradecimientos

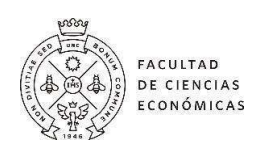

Sin lugar a duda, debemos agradecer a nuestras familias, donde cada uno de ellos fue un pilar importante para que hoy nos encontremos en esta instancia, Sin su apoyo, comprensión y gran acompañamiento, nada de esto podría haber sido posible.

El agradecimiento es extendido a todos y cada uno de nuestros profesores, que nos acompañaron durante todos estos años de formación profesional, ya que fueron los encargados de brindarnos herramientas, conocimientos, experiencias y sin lugar a duda valores que nos llevamos para el resto de nuestras vidas.

Especial mención a nuestro director, Walter Romano, quien puso toda su atención y esmero para que hoy podamos concluir con esta etapa. Por otro lado, a nuestra tutora, Beatriz Ricci, por todo su acompañamiento y enseñanzas durante todo el desarrollo de nuestro trabajo final. También a nuestro profesor Juan Manuel Bruno que con su claridad en la enseñanza pudo lograr elevar la importancia de un trabajo final para la formación profesional de cada uno de sus alumnos.

Para finalizar, un sincero agradecimiento a la Universidad Nacional de Córdoba por habernos cobijado y brindado todas las posibilidades de poder formarnos.

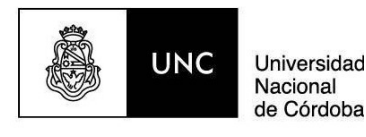

Ideas Claves

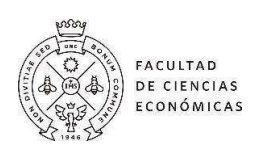

# ENVASSY cuenta con experiencia en el rubro cárnico, con conocimientos administrativos, técnicos y legales para llevar a cabo el proyecto de incorporación del nuevo formato de producto, la carne envasada al vacío en sus dos sucursales de la ciudad de San Salvador de Jujuy.

- La proyección del flujo de fondos para el horizonte de evaluación considerado de 5 años, indica una rentabilidad positiva con un VAN y una TIR de \$ 34.540.852 y % 84 respectivamente.
- El análisis de sensibilidad determinó que las variables críticas que afectan el VAN son la cantidad vendida en Kg anualmente y el precio unitario de venta.

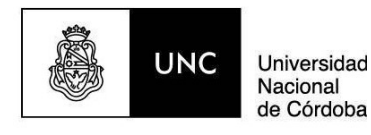

#### Resumen Estructurado

#### Propósito

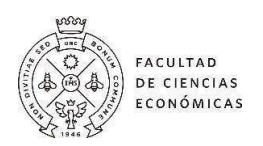

Por medio de esta intervención profesional, se buscó determinar la posibilidad de incorporar la carne envasada al vacío como nuevo formato de producto, para esto se llevó a cabo la evaluación de la viabilidad financiera de la incorporación de este en dos sucursales de la ciudad de San Salvador de Jujuy.

#### Metodología

Con la ayuda de una entrevista realizada al propietario y por medio de cuestionarios efectuados a los clientes de la empresa, se obtuvo la información necesaria para determinar la demanda que tendrá la empresa sobre el nuevo formato de producto, la carne envasada al vacío. Dicha información referida a los clientes fue recolectada a través de una base de datos con la que cuenta la empresa.

Se continuó con la proyección de los flujos de fondos del proyecto en un periodo de valuación de cinco años, los cuales fueron actualizados a una tasa de descuento pertinente. Como resultado, se pudo obtener el Valor Actual Neto (VAN) y la Tasa Interna de Retorno (TIR) del proyecto. Por último, se efectuó un análisis de sensibilidad brindando información para la toma de decisiones.

### Conclusiones

Una vez desarrollado lo mencionado previamente y habiendo obtenido un VAN positivo y la TIR mayor a la tasa de costo del capital se determinó la conveniencia de llevar adelante el proyecto de incorporar un nuevo formato de producto, la carne envasada al vacío en las dos sucursales con las que cuenta ENVASSY.

#### Limitaciones

La evaluación del proyecto supuso algunas limitaciones metodológicas y de acceso que imposibilitaron considerar todas las variables en el análisis. Entre ellas podemos mencionar en primer lugar que se estudió únicamente la viabilidad financiera del proyecto. En segundo lugar, no se tuvo en cuenta el costo de erosión provocado por la incorporación del nuevo producto en las ventas actuales de la empresa.

#### Valor

Esta intervención profesional permitió, aún con sus limitaciones, generar valor para los directivos, un mayor conocimiento del mercado y sus clientes y posibilitará basarse en información financiera para la toma de decisiones en futuras expansiones o incorporación de nuevos productos.

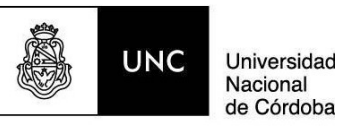

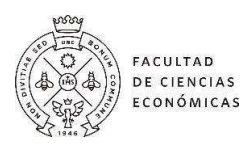

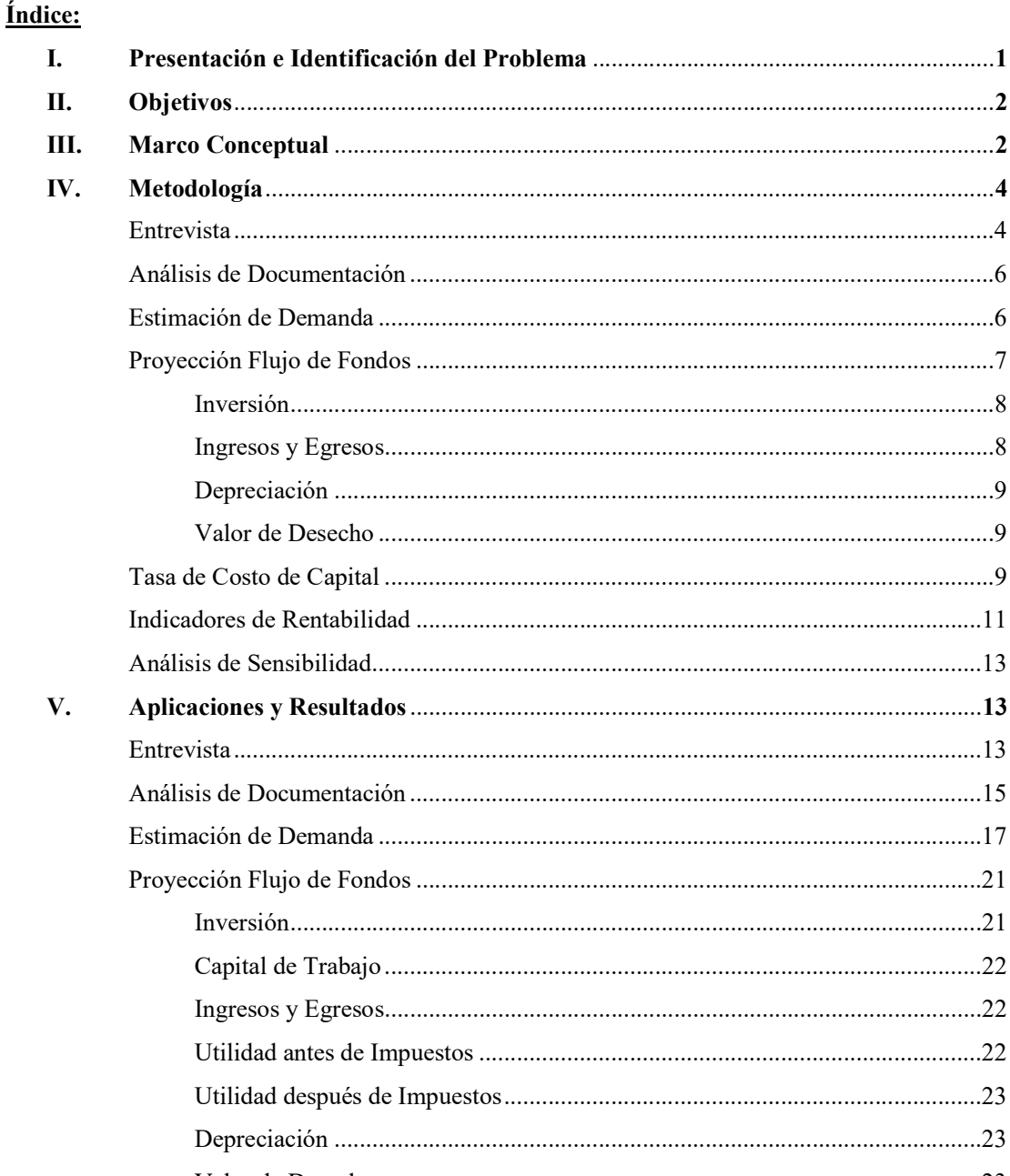

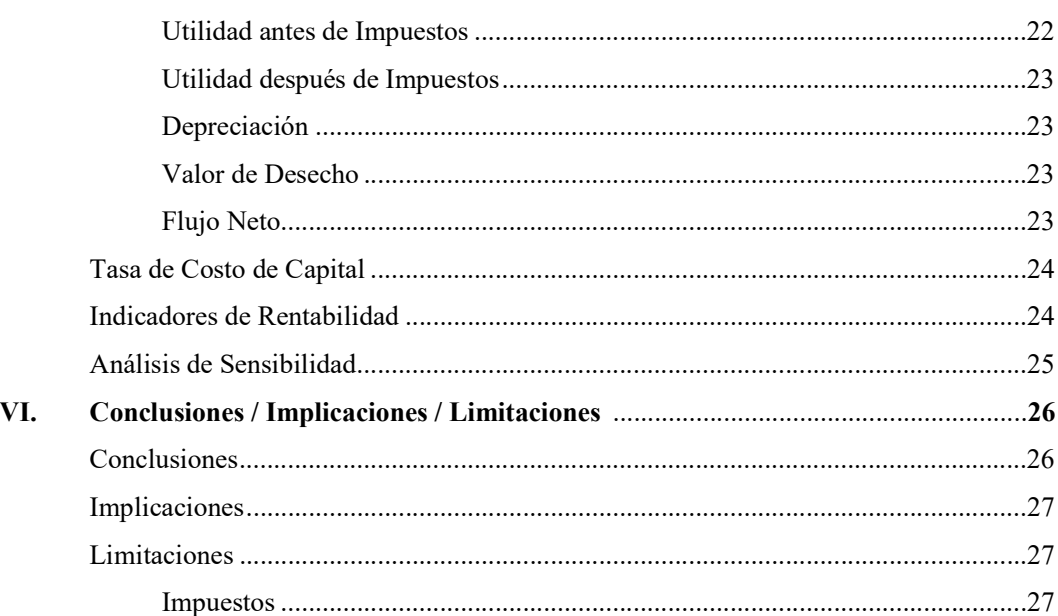

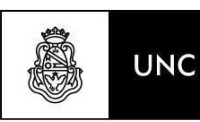

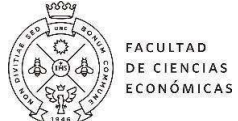

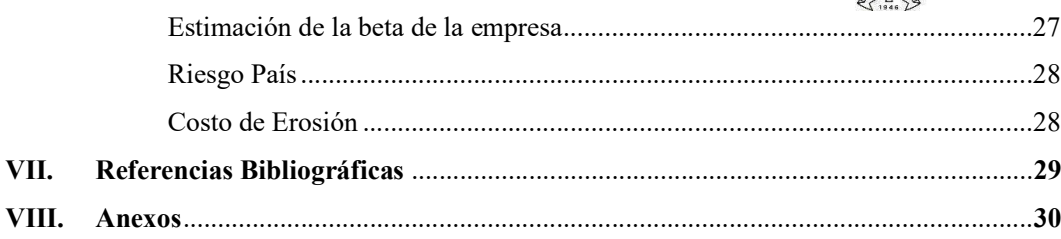

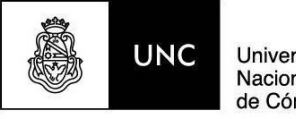

Universidad<br>Nacional<br>de Córdoba

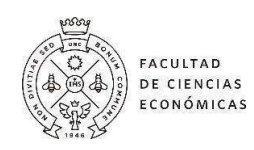

# Índice de Tablas:

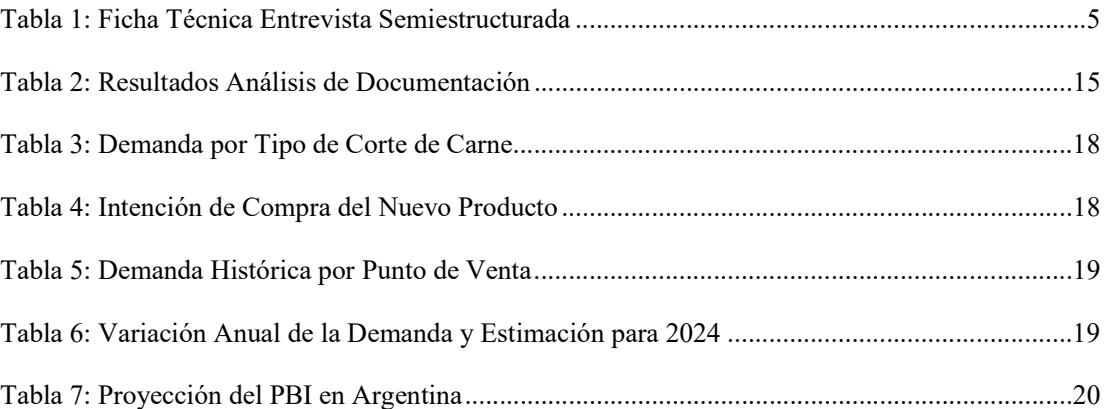

# Índice de Cuadros:

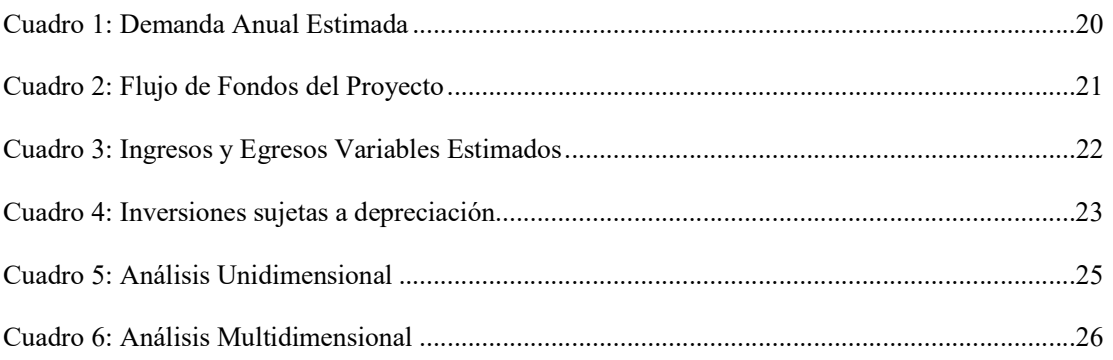

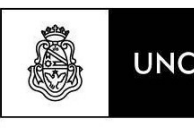

Universidad Nacional de Córdoba

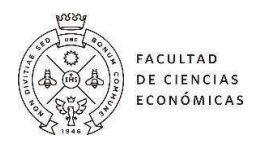

#### I. Presentación e Identificación del Problema

ENVASSY es una PyME ubicada en la ciudad de San Salvador de Jujuy que se dedica a la comercialización de carne en formato tradicional dentro de un supermercado, propiedad del mismo dueño. Fue inaugurada en el año 2017 y en el 2020 realizó la apertura de una nueva sucursal en virtud de que observaron que la demanda de este tipo de producto se realizaba en comercios minoristas situados en los barrios de la ciudad, producto de las restricciones impuestas por la emergencia sanitaria en su momento.

Estas sucursales se encuentran situadas estratégicamente en barrios de alto poder adquisitivo que a la vez funcionan como polos comerciales ya que vecinos de otros barrios y ciudades cercanas realizan allí sus compras.

A pesar de los resultados de los estudios realizados por la Bolsa de Comercio de Rosario que indican una drástica baja en el consumo per cápita de carne vacuna, ENVASSY no vio mermar sus ventas debido al crecimiento demográfico de la zona, según datos obtenidos del Censo Nacional 2022 en donde se observó un crecimiento del 21% en contraste con la media nacional que fue del 12%, lo cual permitió llegar a nuevos clientes que se fidelizaron a través de la calidad del producto y de la atención personalizada.

Por esta razón, los propietarios plantearon su interés de seguir creciendo, buscando una manera de diferenciarse de la competencia ya que, frente a la consulta de varios clientes por la disponibilidad de carne envasada al vacío, comenzaron a investigar sobre sus características y la posibilidad de incorporar esta nueva línea de producto.

El envasado al vacío de la carne presenta beneficios: mayor durabilidad debido a que se elimina el oxígeno durante el envasado al vacío lo que reduce la velocidad de oxidación; conservación de la frescura y el sabor original de la carne; disminución del riesgo de desperdicios alimentarios debido a que los consumidores pueden comprar en cantidades mayores y almacenar la carne por más tiempo; mejora en la seguridad alimentaria, entre otros. Por otro lado, es importante destacar que la reducción del volumen de aire en el envase facilita el almacenamiento eficiente en refrigeradores y congeladores permitiendo a la empresa hacer un mejor uso de su capacidad.

Según lo expresado por Leonardo Lequio cofundador de "Al Fuego" tienda de carnes, en la Argentina se tiene que evolucionar en el modo de comercializar carne, como se está realizando en otros países como Chile, Uruguay y en mayor medida en Estados Unidos y Europa. En el último tiempo se comenzó a desarrollar el formato de carne envasada al vacío en las principales ciudades del país.

Ante esto se desea analizar la posibilidad de incorporar un nuevo producto, la carne envasada al vacío.

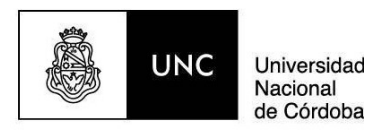

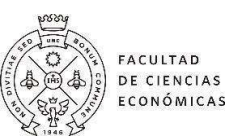

Se plantea entonces el siguiente interrogante:  $\chi$ Cuál es la viabilidad financiera de la incorporación del nuevo formato de producto, la carne envasada al vacío, en sus dos sucursales de la ciudad de San Salvador de Jujuy?

# II. Objetivos

El objetivo general del TFL fue evaluar la viabilidad financiera de la incorporación de un nuevo formato de producto, carne envasada al vacío, en sus dos sucursales de la ciudad de San Salvador de Jujuy.

Los objetivos específicos del TFL fueron:

- Estimar la demanda del nuevo producto, carne envasada al vacío, para dos sucursales de la ciudad de San Salvador de Jujuy.
- Proyectar los flujos de fondos del proyecto de inversión.
- Calcular la tasa de costo del capital.
- Determinar la rentabilidad del proyecto.
- Realizar un análisis de sensibilidad de los flujos de fondos.

# III. Marco Conceptual

Según Sapag Chain (2011) el estudio de proyectos de inversión se ha convertido en uno de los principales instrumentos de apoyo a la actividad gerencial al momento de tomar decisiones de inversión. Un proyecto de inversión es un proceso mediante el cual se asignan recursos, se busca identificar nuevos negocios, evaluar un cambio o mejorar la situación de una empresa ya existente.

En un proyecto de inversión podemos identificar las siguientes etapas: la primera etapa referida a la idea, en la cual se buscan nuevas oportunidades de negocios o distintas posibilidades de mejora en una empresa, es aquí en donde se identifican evidencias que justifican la implementación del proyecto. La segunda etapa es la de preinversión, en la cual se realiza un estudio de mercado, técnico, económico y financiero que nos permitirá determinar si la idea de negocio es viable o no. Una vez definida la viabilidad del proyecto se continúa con la implementación, en donde se materializan todas las inversiones. Finalmente, la tercera etapa referida a operación, en la cual el proyecto ya se encuentra en ejecución.

Para llevar a cabo el TFL partiremos de la necesidad de los dueños de la empresa de incorporar como nuevo formato de producto la carne envasada al vacío y todo lo que ello implica en cuanto a inversiones a realizar, con el fin de optimizar la capacidad ociosa de la empresa y

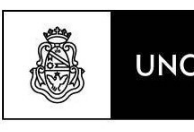

#### Universidad Nacional de Córdoba

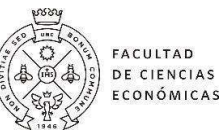

disminuir los costos fijos de las operaciones. A partir de esto nos enfocaremos en la etapa de preinversión, en donde el objetivo principal será determinar la viabilidad financiera de la incorporación de dicho producto.

En este sentido Sapag Chain (2011) considera que para la aprobación de un proyecto de inversión se deben estudiar tres viabilidades que son las determinantes del éxito o fracaso de este. Estas tres viabilidades son: la viabilidad técnica que busca determinar si la tecnología o los métodos propuestos son viables y eficientes para alcanzar los objetivos del proyecto, la viabilidad legal es esencial para garantizar que el proyecto cumpla con todas las leyes y regulaciones aplicables, esto puede incluir permisos, licencias y otros requisitos legales; y por último la viabilidad financiera cuyo objetivo es definir los beneficios y costos del proyecto y su rentabilidad. Si bien para recomendar la aprobación de un proyecto es preciso estudiar un mínimo de tres viabilidades, este trabajo se enfocó en determinar la viabilidad financiera partiendo de la necesidad de los dueños de la empresa por conocer datos concretos sobre inversión, rentabilidad y retorno del proyecto en cuestión.

Se entiende por viabilidad financiera al proceso mediante el cual se comparan los beneficios y los costos de distintas alternativas con el objetivo de seleccionar aquella que sea más apropiada para los inversionistas. Esto permite determinar la rentabilidad de una inversión que se realiza en un proyecto (Aponte et al. 2017). Para esto se elaborarán los flujos de fondos del proyecto donde estableceremos el horizonte de evaluación, el cual se define como el periodo durante el cual se pronostican los flujos de efectivo para medir la rentabilidad del proyecto (Sapag Chain 2011).

Al momento de determinar la viabilidad financiera es importante contar con herramientas que permitan identificar aquellos proyectos que tienen mayor posibilidad de ser rentables. Una de estas herramientas son los denominados indicadores de rentabilidad cuyo objetivo es medir en términos financieros una inversión (Aponte et al. 2017). Entre ellos podemos mencionar el Valor Actual Neto (VAN) definido como una medida de cuánto valor se crea o se agrega hoy al llevar a cabo una inversión; se calcula descontando los flujos de fondos de un proyecto con la tasa requerida y a ese resultado restarle la inversión inicial. Por otro lado, tenemos la Tasa Interna de Retorno (TIR), que es aquella tasa de descuento que hace que el VAN de una inversión se iguale a cero (Ross et al. 2010).

Además de estos indicadores es importante definir la tasa de costo de capital que según Sapag Chain (2011) es la mínima tasa de rentabilidad exigida por el inversor a la inversión realizada en un proyecto, para compensar el costo de oportunidad de destinar los recursos al mismo y no a otros de riesgo similar. Para obtener esta tasa utilizaremos el modelo de valuación de activos financieros (CAPM, por sus siglas en inglés).

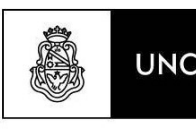

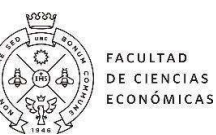

El efecto de aceptar un proyecto es modificar los flujos de efectivo totales de la empresa en el presente y a futuro, para lo cual se deben identificar aquellos flujos de efectivo incrementales que consisten en todos los cambios de los flujos de efectivos de la empresa producto de la aceptación del proyecto (Ross et al. 2010). Para estructurar los flujos de fondos, se tendrá en cuenta la clasificación en función de la finalidad del estudio elaborada por Sapag Chain (2011), la cual define como proyecto puro a aquel que mide la rentabilidad de la inversión, independientemente del financiamiento.

Es importante destacar que indicadores como el VAN y la TIR, son calculados bajo un escenario de certidumbre, por lo que tomar decisiones sobre la aceptación o no del proyecto sólo con estos datos implicaría dejar de lado un análisis más valioso que contemple cambios en distintas variables (Sapag Chain, 2011).

Tal como plantea Orozco (2013) el análisis de sensibilidad es un procedimiento que permite analizar qué sucedería con la rentabilidad del proyecto ante diversas variaciones en las variables críticas como ingresos, demanda, costos, entre otras. El análisis de puntos críticos, una de las herramientas del análisis de sensibilidad, pretende establecer hasta qué punto puede cambiar el valor de una o más variables para que el proyecto siga siendo rentable (es decir que el VAN sea igual o mayor a cero), obteniendo de esta manera la variación máxima que puede resistir el valor de las variables relevantes (Sapag Chain, 2011).

# IV. Metodología

El TFL se planteó como una intervención profesional en donde se determinó la viabilidad financiera del proyecto con el objetivo de determinar la conveniencia de lanzar un nuevo formato de producto al mercado. En esta etapa se realizó un análisis en profundidad de las fuentes de información primaria y secundaria que se detallan a continuación:

#### **Entrevista**

Una de las herramientas utilizadas para obtener datos primarios fue la entrevista en profundidad, la cual, según Fernández Nogales (2013), consiste en una intercomunicación dinámica entre dos personas, donde el entrevistador es quien la controla, con el objetivo de obtener información del entrevistado respecto al tema en cuestión.

Tal como lo plantea dicho autor, se pueden realizar dos tipos de entrevistas: estructuradas o semiestructuradas. En este trabajo se optó por las segundas, las cuales permitieron mediante un formato más flexible obtener respuestas más espontáneas de los directivos de la empresa bajo estudio y abordar temas no previstos con anterioridad.

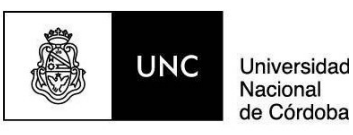

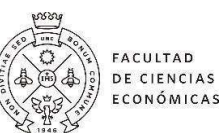

El entrevistado fue el dueño de ENVASSY, el objeto de esta entrevista fue conocer aspectos fundamentales de la empresa, características del negocio y su clientela, entre otros.

Existen ciertas etapas para realizar una entrevista en profundidad. La preparación, en la cual se elabora el guion, que, en el caso de las semiestructuradas, sólo indica los temas de interés para realizar el estudio de tal manera de obtener una respuesta espontánea por parte del entrevistado. La segunda etapa es el desarrollo de la entrevista, es decir, la acción de llevar a cabo la misma. Por último, se realiza el análisis de los resultados y se elabora un informe final. Previo a realizar el análisis es importante identificar la información obtenida, para lo cual, en este caso se optó por transcribir la información esencial y no de manera literal. Luego se procede a clasificar la información obtenida, tomando como referencia los temas del guion. En el informe se deben enunciar los objetivos de la investigación, desarrollar una ficha técnica que resuma los detalles del proceso metodológico, incorporar los epígrafes de resultados y luego se obtienen conclusiones (Fernández Nogales, 2013).

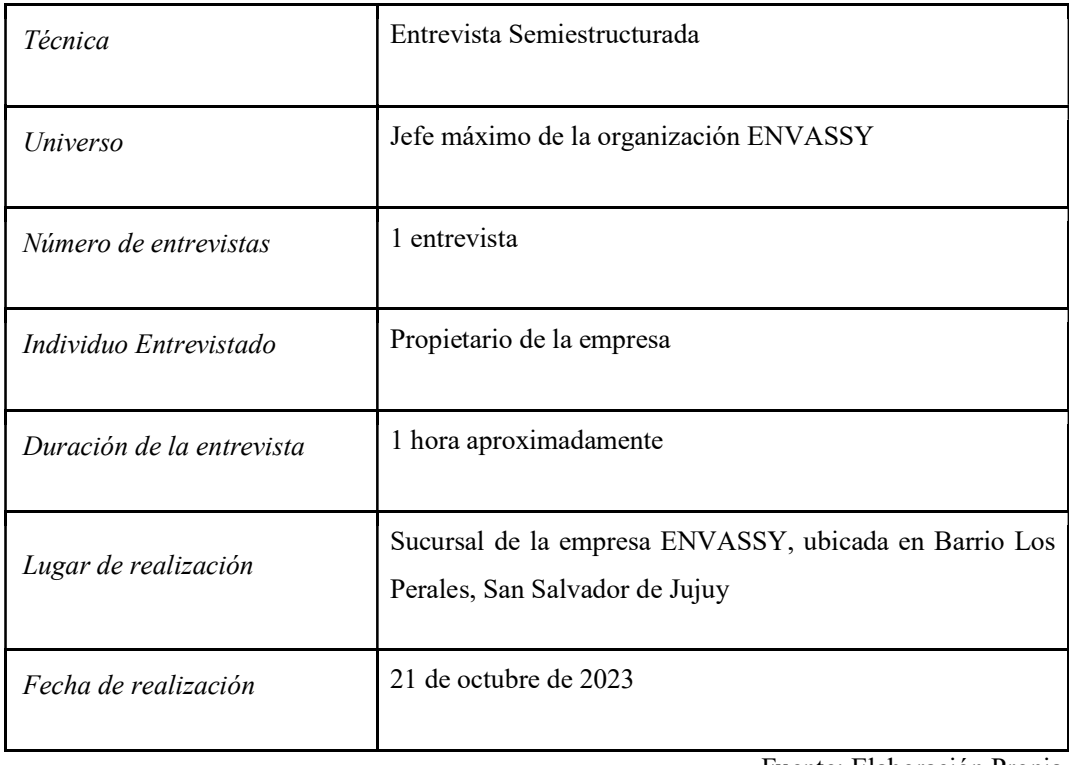

#### Tabla 1: Ficha Técnica Entrevista Semiestructurada.

Fuente: Elaboración Propia.

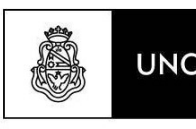

#### Análisis de Documentación

Universidad

de Córdoba

Nacional

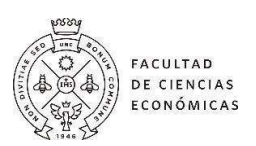

Para complementar la información obtenida en la entrevista que se realizó al dueño de ENVASSY se utilizó la revisión de documentos como método de recolección de datos. Según Hernández Sampieri (2014), los documentos, materiales y artefactos diversos son una fuente muy valiosa de datos cualitativos, los cuales pueden ayudar a entender el fenómeno central de estudio.

Tal como lo plantean Peña Vera y Pirela Morillo (2007), el análisis documental se entiende como un proceso que permite organizar y representar el conocimiento registrado en los documentos, a través del análisis y síntesis de los datos que surgen de los mismos. Por lo tanto, el proceso implica la obtención de la documentación, su posterior organización, la selección y análisis de los datos, de tal manera de generar información útil para el evaluador del proyecto.

Se efectuó el análisis de reportes de ventas correspondientes a los últimos doce meses en conjunto con los Estados Contables correspondientes a los ejercicios 2020, 2021 y 2022, listado de precios correspondientes a los distintos tipos de cortes tradicionales.

# Estimación de la demanda

Para la estimación de la demanda a atender por ENVASSY se utilizó un conjunto variado de herramientas y se aplicaron distintas metodologías para la obtención de la información necesaria para tal fin.

En primer lugar, se realizó el estudio de modelo de negocios comparativo, más específicamente el estudio del modelo de negocios de venta de carne envasada al vacío presente en la ciudad de Córdoba y el posterior ajuste de los datos para adaptarla a la situación específica de la ciudad de San Salvador de Jujuy teniendo en cuenta las diferencias en el mercado y las condiciones locales.

En segundo lugar, se realizó una investigación de mercado mediante la confección de un cuestionario (Anexo VIII.1). Este consiste en un conjunto de preguntas respecto de una o más variables a medir. (Sampieri, 2006). Dicho cuestionario se realizó a los clientes de la empresa con el objetivo de obtener información sobre sus preferencias frente al consumo de carne y sobre los atributos de la carne envasada al vacío. La información obtenida fue utilizada para estimar la demanda del nuevo producto.

El marco muestral se integró por 2000 clientes en total, cuyos datos fueron obtenidos de un CRM con el que contaba la empresa. Este cuestionario fue realizado en el periodo de tiempo entre mayo y agosto del 2023, a través de un procedimiento no probabilístico por conveniencia. Los mismos fueron contactados mediante WhatsApp y se les solicitó permiso para enviarles de manera digital en formato de "Formulario de Google".

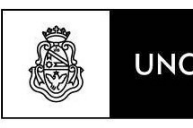

**Universidad** Nacional de Córdoba

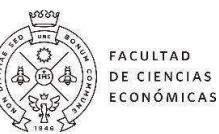

El cuestionario fue elaborado para ser respondido de manera anónima presentando tres secciones: en la primera sección se presentó al grupo de encuestadores, el objetivo del cuestionario y la anonimidad de las respuestas. La segunda sección conformada por preguntas sociodemográficas del participante encuestado (género, edad). La última sección conformada por preguntas cerradas en donde los participantes tenían distintas posibilidades de respuestas y debían acotarse a estas. Estas se elaboraron teniendo en cuenta los siguientes atributos: frecuencia de compra del producto, preferencias en el precio y la calidad, conocimiento del nuevo producto, opción de compra y cortes de carnes elegidos con mayor frecuencia.

# Proyección del Flujo de Fondos

Para evaluar la viabilidad financiera del proyecto se elaboró una proyección de los flujos de fondos del proyecto a través de un análisis incremental, este consiste en cualesquiera y todos los cambios de los flujos de fondos esperados de la empresa que son consecuencia directa de aceptar el proyecto. Este análisis permitió determinar cuál es el valor agregado del proyecto hacia la empresa y si resulta conveniente o no invertir en él.

Se trata de un flujo de fondos operativo, es decir aquel generado por las operaciones de la empresa sin tener en cuenta la fuente de financiamiento y calculado después de impuestos. Para su determinación se calcularon los ingresos menos los costos, luego se restaron los costos no erogables, solo con el objetivo de determinar la base imponible sobre la que se aplicará la tasa de impuesto a las ganancias, es decir la Utilidad antes de Impuestos (UaT). Luego se restó el impuesto determinado obteniendo de esta manera la Utilidad Neta.

A continuación, se realizaron los ajustes por costos no erogables, es decir se anularon los mismos ya que no implican una salida de efectivo para la empresa. Por último, se incluyeron aquellos ingresos y egresos que no afectan el impuesto a pagar como lo son las inversiones y el valor de desecho.

Siguiendo estos pasos se obtuvo el flujo de fondos neto del proyecto, el cual al momento de estructurarlo definió el horizonte de evaluación.

Según Dumrauf (2010) es aquel periodo de tiempo suficiente para la normalización del flujo y puntualiza que el lapso acorde es de 10 años, pero se puede utilizar etapas de 5 años para los casos en donde se trata de países emergentes donde los datos no se mantienen a lo largo del tiempo. teniendo en cuenta esto, el proyecto se evaluó en un horizonte de 5 años, se elaboró un flujo de fondos con 7 columnas en donde en la primera se consignaron los conceptos que tuvieron en cuenta en el flujo de fondos, en la segunda columna se ubicó el momento 0 de inversión, es decir el desembolso inicial del proyecto, y luego una columna para cada año de funcionamiento del proyecto.

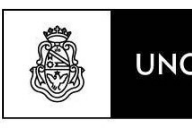

**Universidad** Nacional de Córdoba

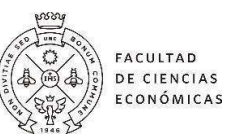

Al momento de la elaboración del flujo de fondos el mismo se elaboró en moneda constante correspondiente a la del momento de la evaluación, para lo cual la tasa utilizada es una tasa real debido a que según las expresado por Sapag Chain (2011) es poco probable estimar la inflación anual para un periodo largo de tiempo.

A continuación, se detalla el procedimiento llevado a cabo para la determinación de cada uno de los componentes del flujo de fondos:

#### Inversión

Activos Fijos: para la determinación de la inversión se elaboró un listado de todos los elementos necesarios para la producción y comercialización de la carne envasada al vacío, teniendo en cuenta además que ya se disponen de ciertas instalaciones y equipamientos.

Un aspecto importante es que el monto considerado como inversión a los fines de la elaboración del flujo de fondos, al momento de su desembolso, fue considerado como gasto no deducible del impuesto a las ganancias ya que el mismo no resulta de un aumento o disminución de la riqueza contable de la empresa por el solo hecho de adquirirlos.

Capital de Trabajo: Se presentan tres métodos para el cálculo del capital de trabajo; podemos encontrar el método contable, método de periodo de desfase y método del déficit acumulado máximo, el cual fue adoptado para el desarrollo del presente trabajo.

Dicho método permite determinar el déficit máximo producido entre la ocurrencia de los ingresos y de los egresos, donde se detallan para un periodo de 12 meses todos los ingresos y egresos mensualmente estimados. Al realizar dicho presupuesto, se calcula el saldo mensual y acumulado, efectuando la diferencia entre los ingresos y egresos que se pronostican. El saldo acumulado se calcula como la sumatoria de los saldos mensuales anteriores. (Sapag Chain, 2011).

Posteriormente, se identificó el máximo déficit acumulado en el periodo considerado, y tal monto fue considerado como el capital de trabajo necesario para el proyecto.

#### Ingresos y Egresos

Ingresos: En cuanto a la proyección de los ingresos se realizó el producto de las cantidades estimadas que se van a demandar anualmente (en Kg) por el precio de venta por Kg neto de IVA (Impuesto al Valor Agregado).

Egresos variables: Para la proyección de los egresos se efectuó el producto de las cantidades que se estiman van a ser demandadas por periodo (en Kg) por su respectivo costo de compra unitario neto de IVA.

Egresos Fijos: Para calcular los egresos fijos por período, se realizó la suma de todos aquellos costos que no tengan variación alguna, aun cuando haya grandes cambios en el volumen

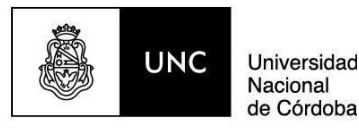

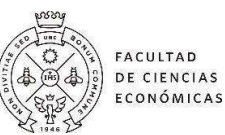

de producción, es decir, son aquellos necesarios para sostener la estructura de la empresa (Barfield, Raiborn y Kinney, 2004). Estos costos previamente mencionados fueron trabajados con valores netos de IVA.

#### Depreciación

Para el cálculo de la depreciación se consideró el método de línea recta, el cual supone que los activos son utilizados con la misma intensidad cada año (Orozco, 2013). Para su cálculo, no se tuvieron en cuenta valores residuales al final del periodo de depreciación.

La fórmula del cálculo de la depreciación anual es la siguiente:

 $D= VA/n$ 

Donde:

D: Depreciación Anual.

VA: Valor total de adquisición del activo y;

n: número de años de vida útil.

#### Valor de Desecho

Para el cálculo del valor de desecho del proyecto, se presentan los siguientes métodos de cálculo posibles según Sapag Chain (2011): método comercial, método económico y método contable, siendo este último el aplicado. Para conocer el valor de desecho contable, se debe aplicar sobre cada activo la siguiente fórmula:

#### VDC: VA – DA

Donde:

VDC: Valor de Desecho Contable.

VA: Valor Actual.

DA: Depreciación Acumulada al final del horizonte de evaluación.

El mismo autor aclara que al utilizar el método contable, se debe considerar la inclusión de la recuperación del capital de trabajo en el final del horizonte de evaluación.

# Tasa de Costo de Capital

Una vez realizada la proyección de los flujos de fondos es necesario determinar la tasa de descuento que se aplicará para descontar los flujos proyectados y así poder calcular el valor actual neto.

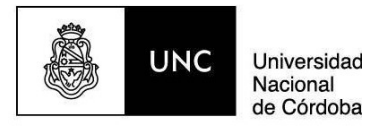

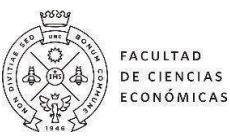

Teniendo en cuenta que el objetivo del trabajo es determinar la tasa de rentabilidad del proyecto y no la de los inversionistas, se consideró que la inversión realizada fue financiada totalmente con fondos propios.

Partiendo de la fórmula de cálculo del Costo Promedio Ponderado de Capital (CPPC):

$$
Ku = Ke (E/V) + Kd (D/V)
$$

Dónde:

Ku: costo de capital desapalancado.

E: Patrimonio.

D: Deuda.

 $V = E + D$  (total de los activos)

Si D = 0, tal como se planteó:  $Ku = Ke (E/E) + Kd (0/E)$ , entonces:

#### $Ku = Ke$

El Modelo CAPM permite determinar el costo de capital propio (Ke) tal como plantea Martínez et al., (2013), pero a partir de la igualdad anterior, este modelo permitió obtener la tasa de costo de capital necesaria para descontar los flujos del proyecto para evaluarlo sin tener en cuenta cómo sería financiado (Ku) (Sapag Chain, 2011).

Este modelo relaciona el riesgo y el rendimiento de un activo (Martínez et al., 2013) y determina que, en un mercado eficiente, la prima por riesgo de un activo es proporcional a la beta del mismo activo (Dumrauf, 2010). Esto último, puede ser expresado en términos algebraicos tal como lo plantea Brealey et al., (2006):  $\mathbf{r} - \mathbf{r} \mathbf{f} = \mathbf{\beta}$  ( $\mathbf{r} \mathbf{m} - \mathbf{r} \mathbf{f}$ ), donde r- $\mathbf{r} \mathbf{f}$  es la prima por riesgo del activo.

El modelo tradicional, desarrollado por Sharpe (1964) es el que permite obtener la tasa de costo de capital a partir de despejar r de la fórmula anterior:  $\mathbf{r} = \mathbf{r} \mathbf{f} + \beta$  (rm - rf), donde: r: tasa de costo de capital; rf: tasa libre de riesgo; β: beta; rm: rentabilidad del mercado promedio.

Pero el método original fue desarrollado para mercados eficientes (Dumrauf, 2010), por lo que ciertos autores como Martínez et al., (2013) considera apropiado realizar una serie de modificaciones a dicha fórmula, ya que en caso contrario se obtendrían tasas subvaluadas que llevarían a justificar la inversión en un proyecto, cuando, si se tuvieran en cuenta las consideraciones planteadas para llegar a una tasa más realista, posiblemente no serían aprobados.

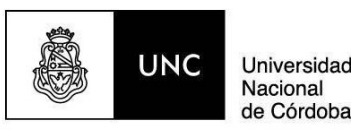

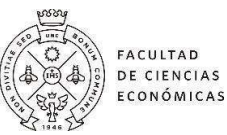

Para adecuarlo al mercado argentino (mercado emergente), se agrega al modelo tradicional de CAPM la prima por riesgo país, una modificación utilizada por Sapag Chain (2011) y Dumrauf (2010).

Según Martínez et al., (2013), se incorpora esta variable a la fórmula para que se vea reflejado el mayor rendimiento requerido por los inversores por invertir en dicho país. Dumrauf (2010) aclara que, si bien es un procedimiento muy utilizado, tiene una serie de controversias, principalmente cuando este es demasiado elevado (como en Argentina), debido a la percepción de riesgo de default. Así, es muy posible que la tasa obtenida resulte sobrevalorada ya que probablemente este nivel de riesgo país no se mantenga durante todo el período de evaluación del proyecto. Por esto, resulta razonable obtener un promedio del riesgo país para un determinado período de tiempo, para incorporarlo a la fórmula:

$$
Ku = rf + \beta u (rm - rf) + PRP
$$

Dónde:

Ku: costo de capital desapalancado.

rf: tasa libre de riesgo.

βu: beta desapalancada.

PRP: prima por el Riesgo País Promedio.

Para obtener la beta, en el trabajo se llevó a cabo la técnica de Beta Comparable que explica Dumrauf (2010). Esta técnica parte de identificar una empresa o conjunto de ellas comparables con la que se encuentra bajo estudio, y que normalmente lo son ya que se encuentran dentro de la misma industria. Como las empresas tienen una parte de su estructura conformada por deuda, se debe desapalancar la beta a través de la fórmula propuesta por Hamada (1969):

$$
\beta u = \beta e / [1 + D (1 - t) / E]
$$

Dónde: βu: beta desapalancada: βe: beta comparable o apalancada; D/E: relación deuda capital de la comparable; t: tasa del impuesto a las ganancias.

# Indicadores de Rentabilidad

En el proyecto se utilizaron el VAN y la TIR como indicadores para determinar la rentabilidad del proyecto y evaluar la viabilidad financiera del mismo. La TIR a diferencia del VAN es un método de evaluación que es menos aceptado por los autores, Sapag Chain

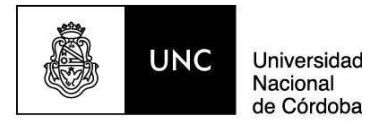

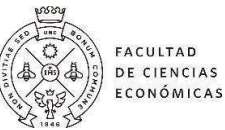

(2011) y Brealey et al. (2006), en comparación con el VAN principalmente por las siguientes razones:

- 1. No distingue entre prestar y endeudarse.
- 2. Inconsistencia, pueden obtenerse tantas TIR como cambios de signos se presenten en el flujo de caja.
- 3. No sirve para comparar proyectos mutuamente excluyentes.
- 4. Conduce al mismo criterio de decisión que el obtenido a través del VAN.

Sin embargo, según Patrick y French (2016), si se conocen sus fallas y se sabe cómo interpretar los resultados de manera correcta puede ser un indicador muy útil y simple de obtener. Ross et al., (2012) agrega que este método es muy utilizado ya que permite comunicar, de manera sencilla y en una sola cifra, la rentabilidad del proyecto de inversión.

El VAN se obtuvo restando al valor actual de los flujos de fondos futuros del proyecto (es decir, los flujos de fondos actualizados con la tasa de costo de capital) la inversión inicial requerida para llevarlo a cabo (Dumrauf, 2010). Es decir, es el valor actual de los flujos de fondos futuros, netos de la inversión realizada al inicio.

Por ende, la fórmula para obtener el Valor Actual Neto es la siguiente:

#### Formula 1: Valor Actual Neto.

$$
VAN = \sum_{t=1}^{n} \frac{F_t}{(1+k)^t} - Io
$$

Dónde:

Io: inversión inicial.

Ft: fondos futuros.

K: tasa de costo de capital.

n: número de períodos; t: período.

El criterio para aceptar un proyecto a través de este indicador es que se acepta todo proyecto cuyo VAN sea mayor o igual a cero, indicando en ambos casos que el proyecto permite recuperar la inversión. En la situación en que el VAN es mayor a cero, la rentabilidad del proyecto será superior a la exigida (Sapag Chain, 2011).

En cambio, la TIR es la tasa que actualiza los flujos de fondos futuros igualándolos a la inversión inicial e indica cuál es el porcentaje de rentabilidad que se obtiene por cada moneda que se invirtió en el proyecto (Dumrauf, 2010). El criterio de aceptación surge de

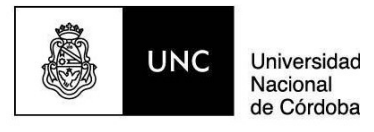

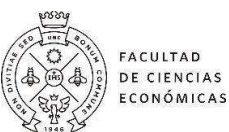

comparar la tasa de costo de capital con la TIR: se aceptarán aquellos proyectos cuya TIR sea mayor o igual que la tasa exigida (Sapag Chain, 2011).

# Formula 2: Tasa Interna de Retorno.

$$
0 = -Io + \sum_{j=1}^{n} \frac{FN_j}{(1 + TIR)^j}
$$

Dónde:

Io: inversión inicial.

FNj: flujos de fondos futuros.

n: número de períodos.

j: período.

# Análisis de Sensibilidad

Para realizar el análisis de sensibilidad se partió de la idea básica de mantener fijas todas las variables, excepto una, y evaluar qué tan sensible es el VAN ante dichos cambios.

En primer lugar, se hizo un análisis de puntos críticos (análisis unidimensional) con la herramienta análisis de hipótesis en Excel para poder determinar el valor de ciertas variables independientes para que el VAN sea igual a 0, nuestras variables dependientes fueron:

- Precio unitario de venta.
- Costo unitario de la materia prima.
- Cantidad de kg anuales vendidos.

En segundo lugar, se desarrolló un análisis multidimensional, utilizando la herramienta de Excel análisis de hipótesis. En el mismo, se tomaron las variables críticas precio de venta de la carne y cantidad vendida anualmente, modificando sus valores de manera conjunta, para determinar cómo reacciona el VAN del proyecto ante diferentes alternativas.

# V. Aplicación y Resultados

# **Entrevista**

Se realizó la misma a través de la metodología propuesta por Fernández Nogales (2013), en la cual se inicia con la etapa de preparación.

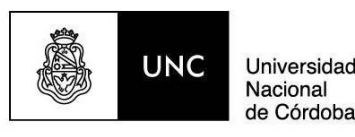

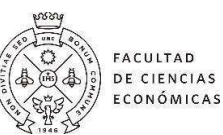

Se efectuó la selección del individuo a entrevistar, siendo este el dueño de la empresa ENVASSY. Se definieron los temas a tratar y se detallaron las preguntas a realizar.

Luego en la etapa de desarrollo se realizó una entrevista personal en una de las sucursales que tiene en funcionamiento ENVASSY con el propietario de la empresa. Al ser el propietario el que solicita dicho análisis, estuvo completamente abierto a responder las preguntas que necesitábamos para recolectar información. Uno de los miembros del grupo efectuó las anotaciones necesarias para recolectar la información aparte de un informe brindado por el propietario entrevistado. La comunicación fue de manera fluida y sumamente abierta.

Por último, se continuó con el análisis e interpretación de los resultados obtenidos, realizando una clasificación de la información obtenida, teniendo como referencia a los temas que fueron propuestos en el guion estructurado, obteniendo como conclusión los siguientes puntos.

El proceso productivo planteado por ENVASSY, inicia con la compra de mercadería y su recepción, podemos identificar un control de los estándares que miden su calidad para comercializar productos de primer nivel, al efectuarse la aprobación de estos se continua con el desposte de la media res, del cual se obtienen las diferentes piezas de carne. Luego continúa con el envasado de todas las piezas al vacío, que será el principal agregado de valor para su futura colocación en las góndolas destinadas a la venta del producto finalizado.

La empresa tiene como segmentos de grandes clientes: restaurantes, bares, hoteles, alojamientos, estaciones de servicios, clubes, etc. Además de todos los pequeños clientes que adquieren los productos en los dos puntos de ventas. Sus clientes se encuentran distribuidos en toda la ciudad de San Salvador de Jujuy, pero principalmente en los barrios donde tiene localizadas las sucursales.

El propietario demostró un gran entusiasmo por expandir el abanico de productos de ENVASSY, ya que encuentra un gran potencial de crecimiento en el segmento de carne envasada al vacío. Esto a su vez le permitirá utilizar de manera óptima todas las maquinarias, herramientas y recursos humanos con los que ya cuenta la organización, con el fin de reducir la capacidad ociosa de los mismos.

Es un mercado en donde sí existe competencia, pero la misma no es directa debido a las características y cualidades del producto ofrecido. ENVASSY se diferenciará por la calidad de sus productos, atención personalizada y servicios de asesoramiento en cortes de carne. Esta diferenciación vendrá acompañada de un precio un poco más elevado a los cortes tradicionales de carne, pero teniendo en cuenta los resultados del cuestionario realizado podemos afirmar que los clientes actuales y potenciales están dispuestos a consumir un producto de calidad a un precio superior.

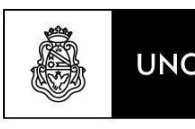

Objetivos de la entrevista.

Universidad

de Córdoba

Nacional

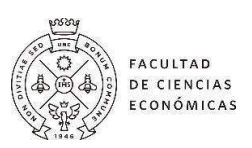

A través de la entrevista se pudo conocer aspectos principales de ENVASSY, por ejemplo, que en una de sus dos sucursales cuenta con amplia variedad de mercadería en general, rotisería y panadería, ambas de producción propia, fiambrería y el rubro central en estudio que es el de carnicería.

Esto nos llevó a comprender que es un punto de venta que puede cautivar fácilmente a los clientes potenciales del nuevo formato de producto que se pretende incorporar (carne envasada al vacío), brindando facilidad para que lo conozcan rápidamente.

ENVASSY cuenta con un amplio salón que tiene lugar disponible donde se realizará el proceso que agrega valor a su nuevo producto, permitiendo utilizar la capacidad ociosa de dicha unidad de negocio.

Identificamos la existencia de competidores que venden carne envasada al vacío, pero estos no son considerados directos ya que son frigoríficos que ofrecen carne de inferior calidad a la que producirá y comercializará ENVASSY.

Cuenta con una localización privilegiada ya que donde desarrolla sus actividades son barrios de alto poder adquisitivo.

# Análisis de documentación

A partir de esta metodología se obtuvo información para la confección y armado de la estructura del flujo de fondos del proyecto. La documentación analizada, fue provista por el propio dueño de la empresa.

A continuación, se presentan los resultados obtenidos de cada documento analizado:

Tabla 2: Resultados del Análisis de Documentación

| Documentos analizados                                      | Datos Obtenidos                                                                              |
|------------------------------------------------------------|----------------------------------------------------------------------------------------------|
| Listado de costos fijos                                    | Estructura de costos fijos de los últimos 12 meses de la<br>empresa, inversiones realizadas. |
| Estados Contables.<br>Ejercicios: $2020 - 2021 -$<br>2022. | Estructura de costos. niveles de ingresos, ciclo operativo de<br>la empresa.                 |

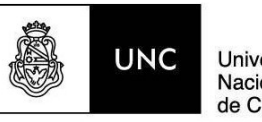

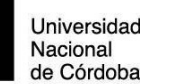

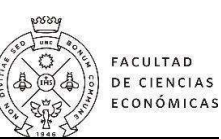

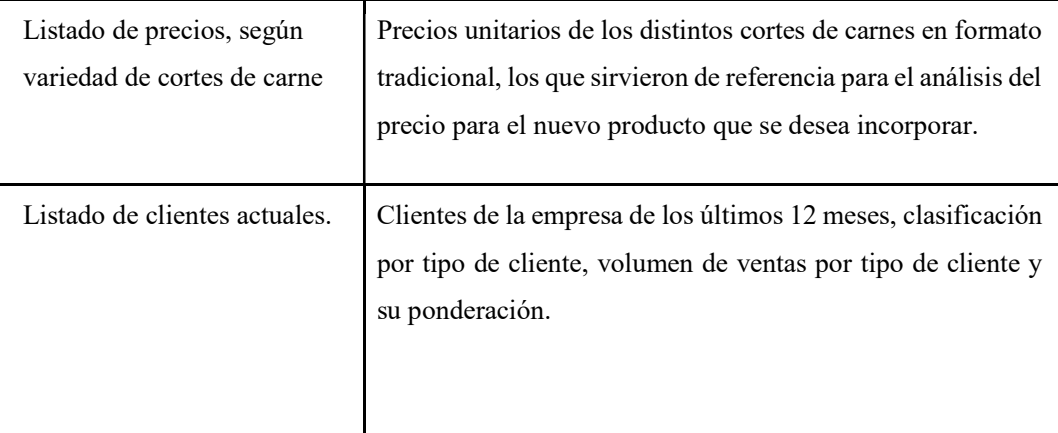

Fuente: Elaboración Propia.

La información obtenida a través de las entrevistas y el análisis de los documentos de la empresa permitió conocer cómo sería llevada a cabo la incorporación del nuevo producto que ofrecerá ENVASSY, utilizando como base el modelo de negocios actual con algunas consideraciones que desarrollamos a continuación.

El proyecto de incorporación del nuevo formato de producto ofrecido por ENVASSY, se llevará a cabo mediante la adquisición e instalación de máquinas envasadoras al vacío (una en cada punto de venta) que permitirán sellar de manera hermética cada una de las piezas que se desean ofrecer en el salón de ventas. Dichas máquinas requieren insumos para funcionar, los que serán adquiridos y estarán disponibles al momento del inicio de la actividad.

Los diferentes cortes de carne serán preparados por los empleados (carniceros) con los que ya cuenta la empresa, adicionando un empleado más en cada sucursal con conocimientos y habilidades de carnicero.

Es necesaria la instalación de pozos de frío (uno en cada punto de venta) para poder almacenar a temperatura requerida (-1° a 5°) la mercadería ya envasada.

Además de lo mencionado se requerirá heladeras exhibidoras (una para cada punto de venta), las cuales permitirán exhibir la mercadería en el salón de ventas donde el cliente tendrá acceso directamente a ella.

Del análisis de documentación surgen las erogaciones en concepto de costos fijos que deberá afrontar el proyecto: salarios de los empleados, acondicionamiento de salón de producción y de ventas (mantenimiento y limpieza lugar de trabajo, asegurando las condiciones necesarias básicas para la manipulación y venta de los alimentos), reparaciones y repuestos de máquinas (envasadoras, sierras carniceras y heladeras). Se tiene en cuenta los costos referidos a elementos de trabajo (cuchillos y uniforme) y por último los servicios (alarma, agua, teléfono, electricidad, entre otros).

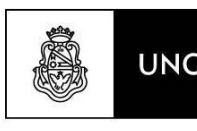

**Universidad** Nacional de Córdoba

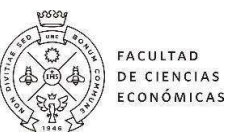

Dado que la rentabilidad del proyecto depende en gran medida de la cantidad de clientes que se puedan captar con este nuevo producto, los empleados tendrán incentivos a la hora de vender el producto, cobrando una comisión por cada nuevo cliente grande que consigan, apoyando la idea central del negocio que es vender un mayor volumen cada año.

A partir de la información relevada podemos concluir que los clientes potenciales son: Restaurantes, Bares, Estaciones de servicio que cuenten con buffet, Clubes deportivos, hospitales y clínicas de la provincia y, sin lugar a duda, los clientes del día a día que adquieren nuestros productos en los dos puntos de ventas.

Cautivar nuevos clientes, es de vital importancia para la empresa por lo que se enumeran los pasos a seguir en dicho proceso:

- Búsqueda de potenciales clientes por parte de la empresa.
- Ofrecimiento del nuevo producto.
- Informar sobre las ventajas y cualidades de la carne envasada al vacío y sus beneficios.
- Hacer hincapié en la calidad del producto en comparación con la competencia.

Una vez que el potencial cliente demuestra interés en adquirir nuestros productos, se organiza una reunión formal, donde se deberán acordar precios, cantidades y cortes de carne necesarios.

Llegado a un acuerdo, se le ofrece una línea de contacto directa con el encargado de ventas, para que efectúen los pedidos. Dicho encargado de ventas será responsable también de estar en contacto con los clientes ofreciendo de manera continua los productos, no esperando el momento en el cual el cliente se queda sin stock, permitiéndonos así brindar un servicio de calidad personalizado.

# Estimación de la Demanda

Teniendo en cuenta los datos obtenidos del análisis documental, ventas históricas por tipo de corte, se obtuvo información acerca del consumo promedio de cada uno de los cortes que se ofrecen a los clientes, limitando el análisis a los cinco con mayor demanda, los cuales se tuvieron en cuenta en una primera etapa para la estimación realizada.

A continuación, se muestra dicha información discriminada en consumo mensual, anual y el porcentaje que cada tipo de corte representa sobre el total de la cantidad vendida tanto mensual como anual y su representación porcentual.

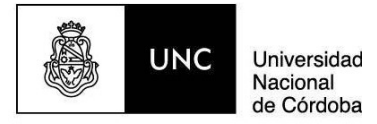

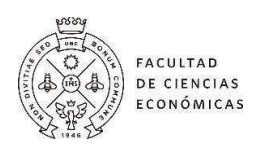

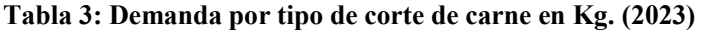

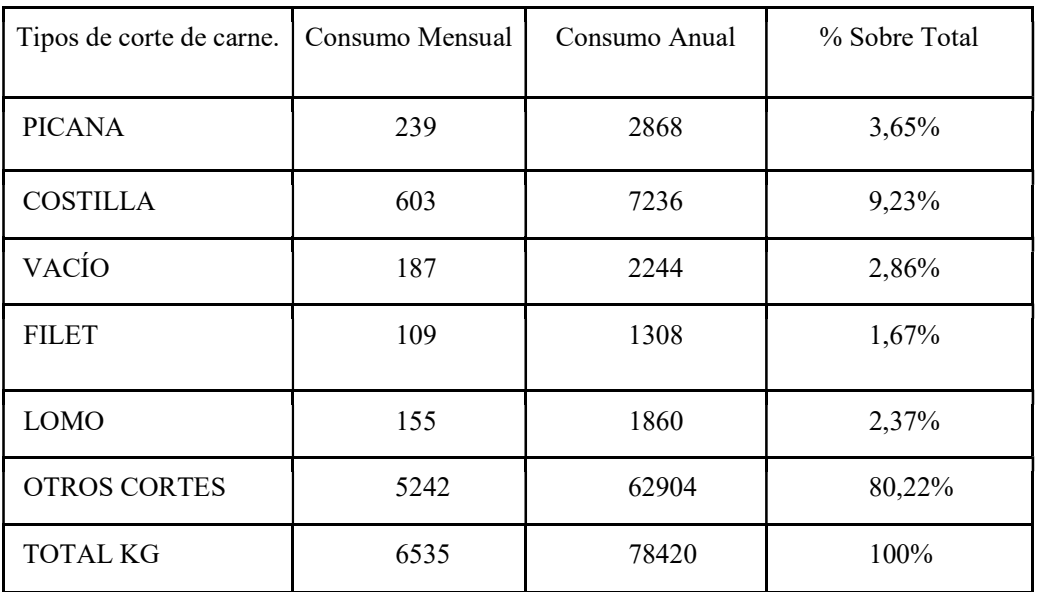

Fuente: Elaboración Propia.

Tal como se explicó en la metodología, se realizó un cuestionario al cliente habitual de la empresa, donde obtuvimos información que nos permitió acceder a los siguientes parámetros:

De un total de 1135 respuestas, sobre una muestra de 2000 clientes, obtuvimos los siguientes resultados:

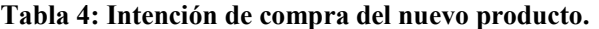

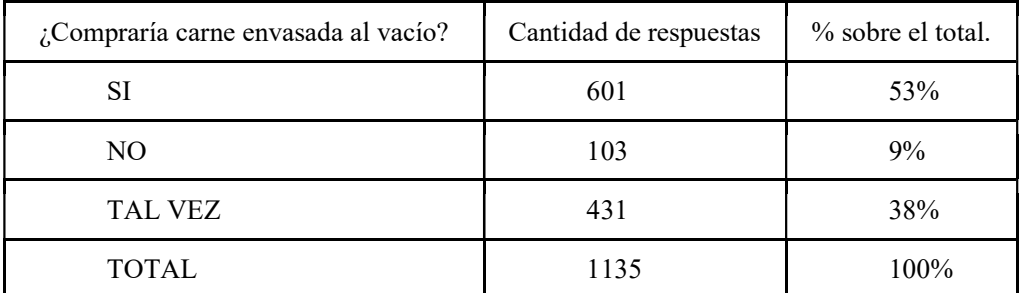

Fuente: Elaboración Propia.

Con esta información podemos afirmar que existe un segmento de clientes caracterizado por personas mayores a 36 años, de sexo femenino, con una frecuencia de compra semanal y con una preferencia por los cortes Premium. Esto permitiría introducir y vender el nuevo producto.

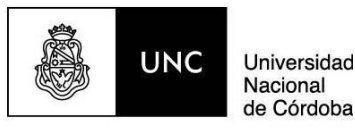

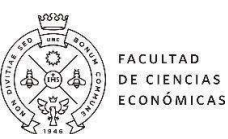

Además de la información detallada anteriormente, obtuvimos a partir de la entrevista realizada al propietario de ENVASSY, los siguientes datos sobre la demanda histórica y actual con la que cuenta dicha empresa en los dos puntos de ventas, que cabe aclarar nuevamente, se encuentran en barrios de un poder adquisitivo alto.

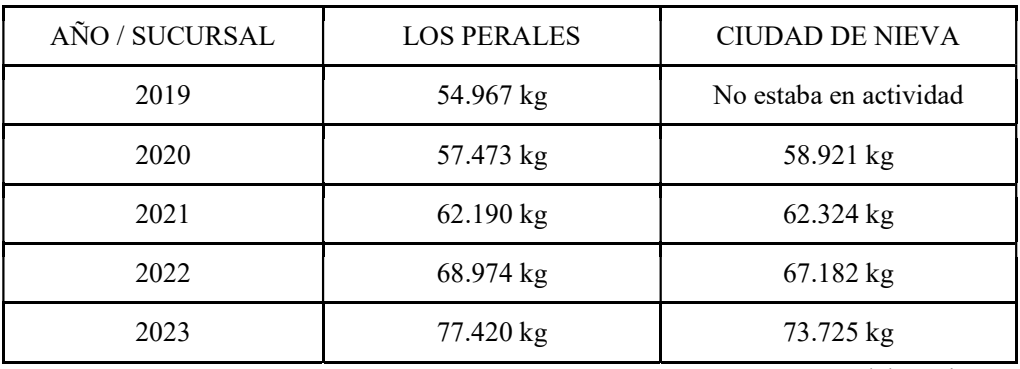

#### Tabla 5: Demanda histórica por punto de venta en Kg por año.

Fuente: Elaboración Propia.

Debido al alto poder adquisitivo que hay en los dos barrios donde están localizados los puntos de venta, podemos afirmar que año a año la demanda en Kg se incrementa. Dado esto, el dueño logró identificar el crecimiento continuo de la demanda y ese fue el puntapié inicial para la incorporación del nuevo producto.

Es de suma importancia mencionar que, a pesar de la crisis y la disminución constante en el consumo de la carne vacuna en el país, los barrios donde se encuentran ambos puntos de venta cuentan con clientes que no se ven afectados por la misma. Esto incentiva a la implementación del nuevo producto, ofreciendo una opción más para los consumidores.

A continuación, presentamos la variación porcentual anual de la demanda en ambos puntos de venta hasta el año 2023, y una estimación para la demanda del año 2024.

Tabla 6: Variación anual de la demanda en % y estimación de demanda para 2024.

| Sucursal / Año  | 2019  | 2020  | 2021 | 2022 | 2023 | 2024 |
|-----------------|-------|-------|------|------|------|------|
| Los Perales     | $0\%$ | 5%    | 8%   | 11%  | 12%  | 14%  |
| Ciudad de Nieva | S/A   | $0\%$ | 6%   | 8%   | 10%  | 12%  |

Fuente: Elaboración Propia.

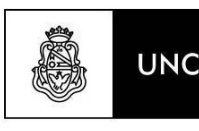

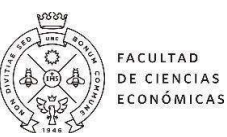

Partiendo del análisis de la información provista por el propietario y los datos relevados del cuestionario a los clientes, pudimos determinar las variaciones porcentuales existentes año a año, comparando las cantidades demandadas desde el año 2019 (Los Perales) hasta el año 2023 y desde el año 2020 (Ciudad de Nieva) hasta el 2023.

Con el análisis de esta información se puede estimar la demanda para el año 2024. La misma presenta incrementos en ambos puntos de venta, los que pasamos a detallar a continuación:

- Incremento del 14% anual en cantidad de kg vendidos en sucursal Los Perales para el año 2024, con lo que se obtendría una demanda estimada de 88.258 Kg.
- Incremento del 12% anual en cantidad de kg vendidos en sucursal Ciudad de Nieva para el año 2024, con lo que se obtendría una demanda estimada de 82.572 Kg.

Teniendo en cuenta que el producto es de consumo masivo en nuestro país, para determinar el comportamiento de la demanda para el horizonte temporal del proyecto, se presumió que la misma se modifica en base a la variación proyectada del PBI de Argentina según indicadores del Banco Mundial (2023), como se muestra a continuación:

Tabla 7: Proyección de Variación Porcentual Anual del PBI en Argentina.

| Año  | 2024 | 2025 | 2026    | 2027 | 2028 | 2029 |
|------|------|------|---------|------|------|------|
| $\%$ | 2,3% | 2%   | $1,8\%$ | 2,7% | 2,9% | 3,1% |

Fuente: Elaboración Propia.

Teniendo en cuenta las estimaciones realizadas sobre la demanda en cada una de las sucursales, los resultados obtenidos en el cuestionario realizado más específicamente sobre la intención de compra del nuevo producto por parte de los clientes se obtuvo la siguiente estimación de las cantidades demandadas en Kg de carne envasada al vacío para el horizonte del proyecto: Tabla 7: Proyección de Variación Porcentual Anual del PBI en Argentina.<br>
Año 2024 2025 2026 2027 2028 2029 2029<br>
<sup>96</sup> 2.3<sup>9</sup> 2<sup>9</sup> 1.8<sup>9</sup> 2.7<sup>9</sup> 2.7<sup>9</sup> 2.9<sup>9</sup> 2.9<sup>9</sup> 2.1<sup>9</sup> 1.89<br>
Teniendo en cuenta las estimaciones realiza Tabla 7: Proyección de Variación Porcentual Anual del PBI en Argentina.<br>
Año 2024 2025 2026 2027 2028 2029<br>
<sup>96</sup> 2.3<sup>96</sup> 2.3<sup>96</sup> 1.8<sup>96</sup> 2.7<sup>96</sup> 2.9<sup>96</sup> 3.1<sup>96</sup><br>
Teniendo en cuenta las estimaciones realizadas sobre la dem

#### Cuadro 1: Demanda Anual Estimada en Kg.

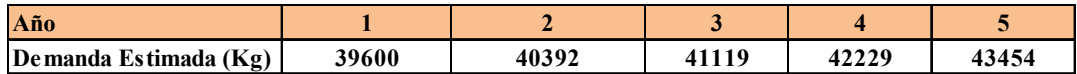

Fuente: Elaboración Propia.

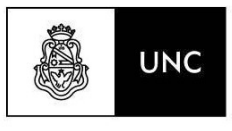

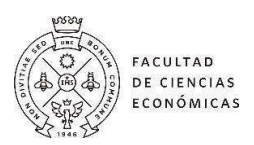

# Proyección Flujo de Fondos

Universidad

de Córdoba

Nacional

Para realizar la proyección de los flujos de fondos, se lo estructuró en siete columnas, la primera es el detalle de cada una de las filas, la segunda corresponde al momento 0, mientras que las restantes cinco corresponden al horizonte de evaluación del proyecto, el cual fue definido en 5 años. Esto es así, ya que como se ha mencionado, se está en presencia de un entorno donde no existe acceso a información oficial o confiable para realizar las estimaciones y proyecciones necesarias a plazos mayores de 5 años.

Se optó por trabajar con flujos constantes, por lo cual los precios se encuentran expresados al mismo momento, que es al momento cero de evaluación.

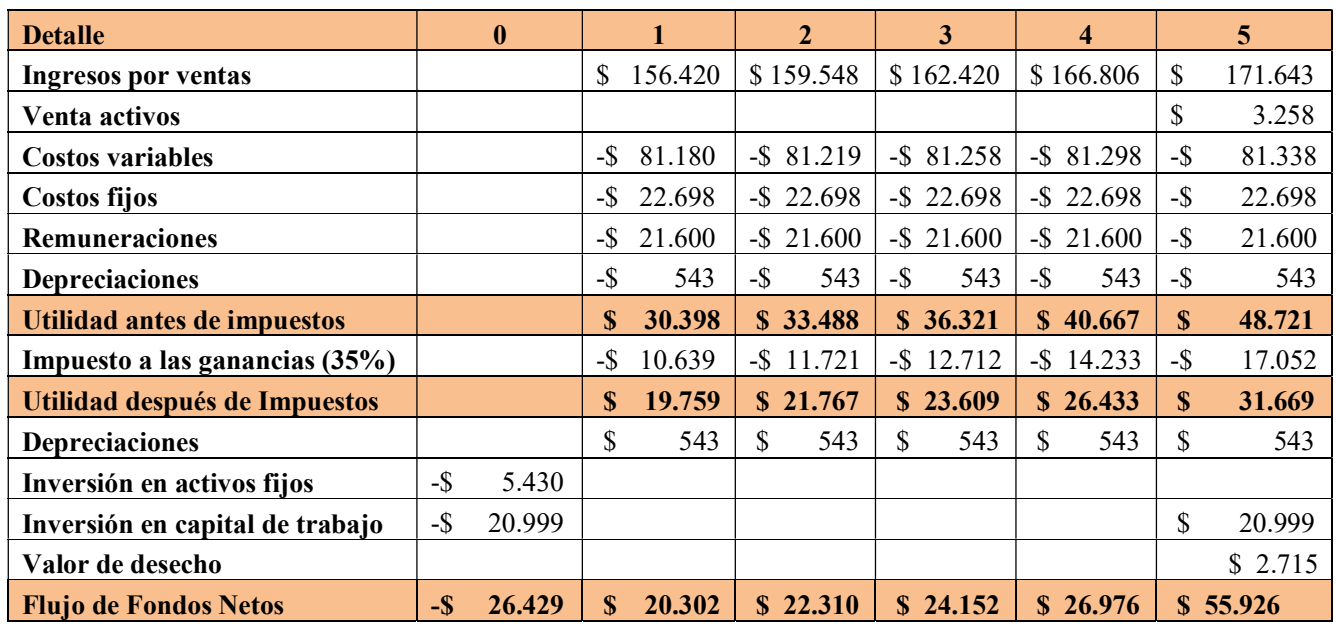

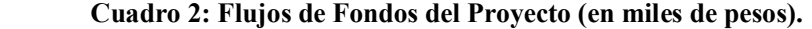

Fuente: Elaboración Propia.

#### Inversión

Activos Fijos: Dada las características del proyecto, se requerirá una única inversión inicial en el año 0. Los elementos relevantes para el momento 0 fueron las máquinas envasadoras al vacío (una por cada sucursal), los pozos de frío necesarios para almacenar la mercadería producida (uno por cada sucursal) y las heladeras verticales exhibidoras (una por cada sucursal).

El valor de cada una de las máquinas envasadoras adquiridas es de \$900.000 sin tener en cuenta los insumos necesarios, que fueron tenidos en cuenta en los costos variables, con respecto a los pozos de frío, el valor de cada uno es de \$1,280.000, con el flete incluido hasta

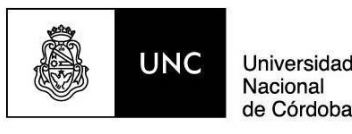

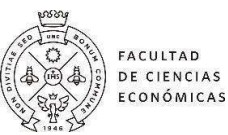

el lugar donde será puesto a funcionar y, por último, cada heladera vertical exhibidora tiene un precio de \$535.000. Dicho esto, el monto en concepto de inversión en activos fijos para el año 0, fue de \$5.430.000.

# Capital de trabajo

Para el cálculo de este, se tuvo en consideración que todas las ventas, se cobrarán de contado, no existiendo desfase entre las ventas y el cobro de las mismas. Se calcularon los saldos mensuales y acumulados, al efectuar la diferencia entre todos los ingresos y egresos proyectados mensualmente para el primer año. Luego de obtener los saldos acumulados, se identificó que el déficit máximo acumulado fue el siguiente: \$ 20.998.742. que se observa en el flujo de fondos en el momento 0, como parte de la inversión inicial requerida para el correcto funcionamiento del proyecto.

Por último, y debido al método de valor de desecho utilizado se debió considerar la recuperación del capital de trabajo por \$ 20.998.742 en el momento 5.

#### Ingresos y Egresos.

Ingresos por ventas: Los ingresos del proyecto se determinaron tomando el precio de venta promedio de los principales cortes (por Kg.) multiplicado por las cantidades vendidas (en Kg).

Egresos Variables: los egresos variables del proyecto están formados por los costos de materia prima que se determinaron teniendo en cuenta el rinde de la media res y además las cantidades diarias necesarias para cumplir con la demanda estimada.

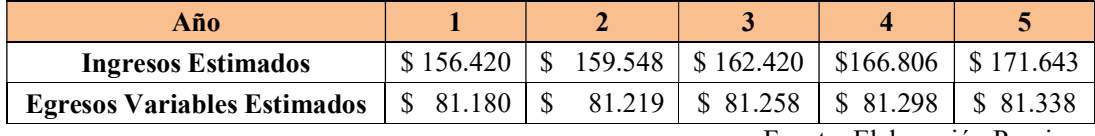

Cuadro 3: Ingresos y Egresos Variables Estimados (en miles de pesos)

Fuente: Elaboración Propia.

Egresos Fijos: se calcularon tomando en cuenta aquellos desembolsos necesarios para el funcionamiento operativo del proyecto, sin incluir la depreciación de los activos fijos.

Una consideración importante está relacionada al personal que realizará el envasado al vacío, ya que será necesario contar con dos operarios (carniceros) desde el inicio de la actividad para poder lograr el objetivo deseado en cuanto a cantidad de kg envasados.

#### Utilidad antes de Impuestos

Tal como puede observarse en el Flujo de Fondo, desde el primer año de actividad del

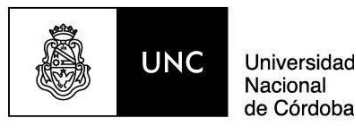

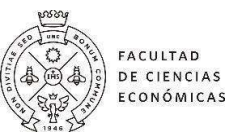

proyecto, correspondiente al periodo 1, la utilidad antes de impuestos (UaT), arrojó un resultado positivo de \$30.398.420, lo que provocó el incremento de impuestos a las ganancias para la empresa, el cual asciende a -\$10.639.447.

# Utilidad después de Impuestos

En cuanto a la Utilidad después de Impuestos (UdT), podemos identificar que desde el periodo 1 arrojó un resultado positivo de \$19.758.973, incrementando año tras año como lo muestra el flujo de fondos.

#### Depreciación

Al momento de determinar la depreciación de cada uno de los activos fijos se utilizó el método de línea recta que según lo estipulado por la Resolución Técnica N° 17 (FACPCE) corresponde 10 años para las maquinarias.

A continuación, se detallan cada uno de los activos fijos con sus correspondientes cuotas de depreciación:

#### Cuadro 4: Inversiones sujetas a depreciación.

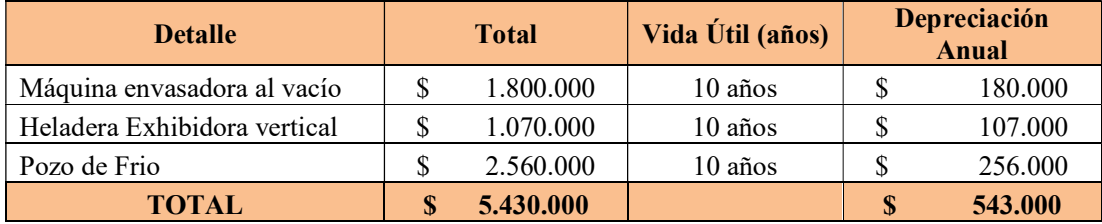

Fuente: Elaboración Propia.

#### Valor de desecho.

Siguiendo el método contable, se obtuvo que el valor total de adquisición de los activos fue de \$5.430.000. A su vez, las depreciaciones acumuladas al final del horizonte de evaluación fueron de \$2.715.000. Una vez realizada la diferencia entre ambos conceptos, se obtuvo que el valor de desecho del proyecto fue de \$2.715.000.

#### Flujo de Fondos Neto.

Luego de deducir de la UdT las inversiones fijas del período y el capital de trabajo (únicamente en el año 0), y de adicionar el monto de las depreciaciones (previamente deducido a efectos impositivos) y el valor de desecho (únicamente en el año 5), se obtuvieron los flujos netos que se observan en el flujo de fondos.

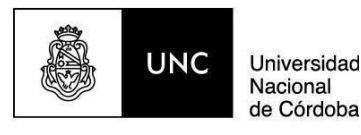

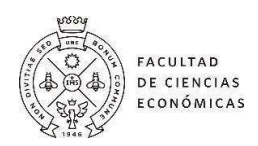

# Tasa de Costo de Capital

Para poder calcular Ku, se desarrolló un análisis de cada una de las variables que componen el cálculo. El proceso se explica en los siguientes párrafos.

Como tasa libre de riesgo (rf) se ha tomado el rendimiento ofrecido de los bonos del Tesoro de Estados Unidos (T-bonds), pues en toda su historia esta entidad no ha incurrido en falta de pago a los inversores, lo que hace suponer que los agentes consideren como nula la posibilidad de que dicha entidad no cancele sus deudas. Esta tasa es del 4,55% al 15 de noviembre de 2023 (Investing, 2023). Se tomó un bono con un plazo de cinco años para que sea equivalente al horizonte de evaluación del proyecto.

Respecto a la beta de la industria desapalancada (βu), se tomó el valor que representa la industria del sector siendo Comercio Minorista / Comestibles y Alimentos (Retail Grocery and Food en inglés) obtenido desde el sitio web de Damodaran. Siendo su valor de 0,97.

Se ha determinado que el rendimiento promedio del mercado (rm) es 8%.

Por último, fue importante tener en cuenta la diferencia en el rendimiento requerido que surge del Riesgo País de Argentina. Para ello como medida del riesgo país se utilizó el EMBI+ (Emerging Markets Bond Index Plus) publicado por JP Morgan. Se consideró como representativo del riesgo país el promedio aritmético del EMBI correspondiente al último periodo interanual (27/11/2022 a 27/11/2023) que es de 2452 puntos básicos, por lo que la prima de riesgo país es de 24,52% (2452/100) (Ámbito Financiero, 2023).

Con todo lo desarrollado hasta aquí, la tasa de descuento que se obtuvo:

Ku =  $4,55\% + (0,97 * (8\% - 4,55\%) + 24,52\%$  $Ku = 32,42%$ 

# Indicadores de Rentabilidad

Los indicadores que se usaron para determinar la rentabilidad del proyecto son el valor actual neto (VAN) y la tasa interna de retorno (TIR).

Para determinar el VAN se tomó la sumatoria de los flujos de fondos netos después de impuestos, descontados a una tasa Ku igual a 32.42%, obteniendo un valor de \$34.540.852. Siendo este un valor positivo podemos afirmar que el proyecto es viable y con beneficios con lo cual permite recuperar la inversión y agrega valor para la empresa.

Por otro lado, se obtuvo una tasa interna de retorno de 84% que comparándola con la tasa de costo del capital (32,42%) se puede observar que el retorno del proyecto es mayor, por lo que

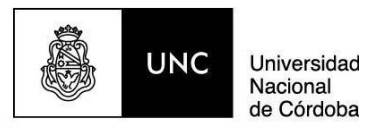

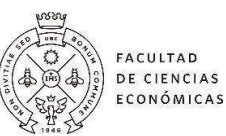

resulta aceptable el proyecto de incorporar un nuevo producto (carne envasada al vacío) al abanico de los ya existentes, y verifica el resultado obtenido en el VAN.

En definitiva, dado que el  $VAN > 0$  y la TIR  $> Ku$ , la rentabilidad del proyecto evaluado es mayor a la exigida por el inversor, y se recupera toda la inversión.

# Análisis de Sensibilidad

Realizado el análisis unidimensional tomando como variables principales el precio unitario de venta, el costo unitario de la materia prima y la cantidad de kg anuales vendidos; obtuvimos los siguientes resultados:

#### Cuadro 5: Análisis Unidimensional.

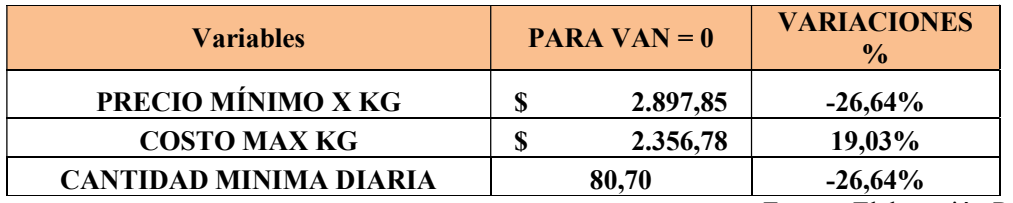

Fuente: Elaboración Propia.

Ante modificaciones del precio de venta del kg de carne envasada al vacío el precio mínimo al que la empresa puede vender el kg de carne es de \$2897,85, para que logre un VAN igual a cero.

Teniendo en cuenta variaciones en el precio de compra del Kg de carne, el precio máximo que la empresa pagaría por cada kg de carne es de \$2356,78, logrando que el VAN sea igual a cero.

Para eventuales variaciones en las cantidades demandadas la empresa debe vender como mínimo anualmente 29048 kg de carne envasada al vacío, obteniendo con dicha cantidad un VAN igual a cero.

Con respecto al análisis multidimensional, se realizó el análisis de hipótesis con tabla de datos, aplicando dos variables: precio de venta y cantidad vendida, obteniendo los siguientes resultados:

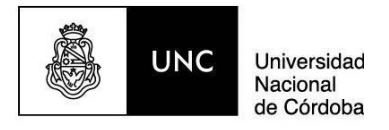

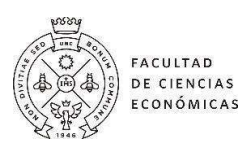

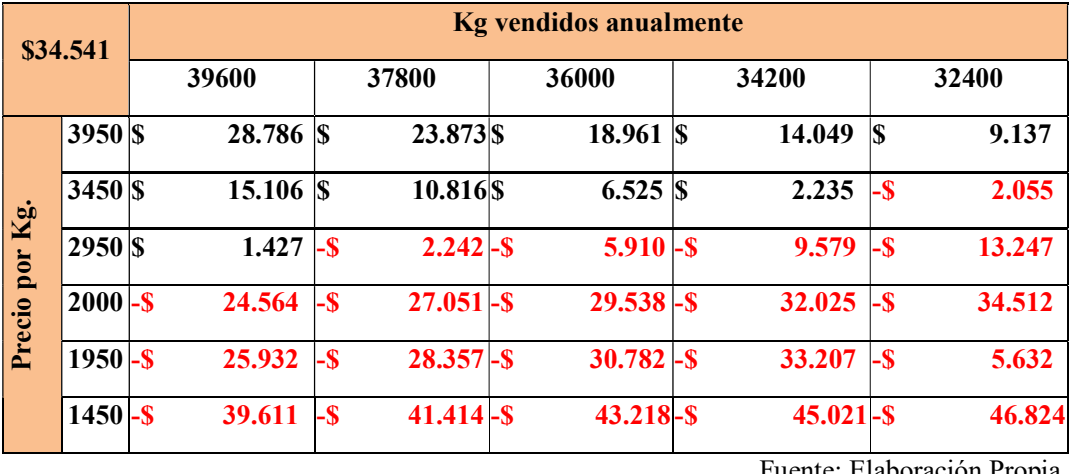

Cuadro 6: Análisis Multidimensional (en miles de pesos)

ente: Elaboración Propia.

A partir de este análisis podemos observar las diferentes posibles combinaciones entre las variables seleccionadas, con las que se obtendría un van positivo o negativo. Nos ayuda a identificar cuantas cantidades se necesitan vender como mínimo y a qué precio vender el kg, para que el proyecto sea rentable y arroje un  $VAN > 0$ .

#### VI. Conclusiones. Implicaciones. Limitaciones.

#### Conclusiones

Después de haber obtenido los resultados correspondientes concluimos que el proyecto de incorporación del nuevo producto es financieramente viable. Estos resultados se cuantifican en un valor actual neto (VAN) de \$ 34.540.852 con una tasa interna de retorno (TIR) de 84%, lo que indica que realizando el proyecto se recupera la inversión inicial y a su vez se obtiene una tasa de rendimiento superior a la tasa de descuento utilizada para dicho proyecto.

Por otro lado, teniendo en cuenta el análisis de sensibilidad realizado sobre los flujos de fondo del proyecto, se pudo observar que el VAN es más sensible ante los cambios en las ventas unitarias del proyecto. La empresa debería vender una cantidad mínima de 29048 kg al año para lograr un VAN igual a cero. A través del análisis multidimensional se observó también que el VAN estimado es demasiado sensible a los cambios en una variable que es difícil de pronosticar (como las ventas unitarias) con lo cual el grado de riesgo de pronóstico del VAN es alto.

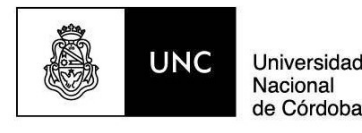

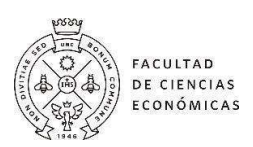

#### Implicaciones

Con este trabajo de intervención profesional se logró el objetivo propuesto en el trabajo final de realizar un análisis de la viabilidad financiera de la incorporación del nuevo producto "carne envasada al vacío". A través del cual se brindó información financiera a los dueños de la empresa para tomar la decisión de incorporar el nuevo producto.

Luego de analizar la demanda histórica, las características del nuevo producto y las intenciones de consumo de los clientes se determinaron variables claves como la cantidad demandada estimada, costos fijos asociados al producto, contribución marginal. Se determinaron las inversiones necesarias la incorporación del producto que principalmente se consideraron en la inversión inicial que por sus características se mantienen como activos fijos y se recuperan al final del proyecto.

Se pretende que el análisis realizado sirva de base a la empresa para estudiar futuras expansiones o incorporación de nuevos productos siguiendo sus objetivos de crecimiento, teniendo en cuenta la estructura del flujo de fondos, los costos relevantes identificados, la estructura organizativa de la empresa para realizar una expansión, la estimación de la tasa de costo de capital, entre otras.

#### Limitaciones

#### Impuestos.

En la estructura de flujo de fondos se tiene en cuenta sólo el cálculo del impuesto a las ganancias considerando una alícuota del 35%. No se tuvieron en cuenta otros impuestos como el IVA ya que se trabajó con el supuesto de que es coincidente el momento en que se cobran las ventas y se pagan las compras, con lo cual el efecto financiero es nulo.

#### Estimación de la beta de la empresa.

La determinación de la Beta de una empresa puede resultar complicado para mercados emergentes ya que muchas veces los índices de mercados no son representativos por los diversos cambios que se producen en su composición, el poco desarrollo de los mercados bursátiles, ausencia de datos, y alta volatilidad (Dumrauf, 2010). Además, se agrega un determinante adicional en el caso de la empresa bajo estudio, ya que se trata de una empresa familiar y de capital cerrado, por lo que no existe la posibilidad de obtener una beta de manera directa, es por esto por lo que se utilizó la técnica de beta comparable. Sumado a esto en la determinación de la beta a través de la técnica mencionada no existe una empresa en el mercado que se pueda comparar de manera directa, por esta razón se puede utilizar la beta de una organización comparable en el mercado de Estados Unidos, o más comúnmente la utilización de la beta de la

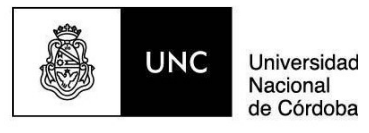

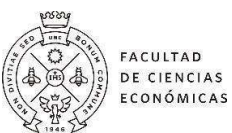

industria del mercado de EE. UU., tal como fue explicado en la aplicación del modelo de CAPM en el presente trabajo.

# Incorporación del riesgo país en la fórmula de Modelo CAPM.

El riesgo país utilizado en la fórmula del modelo CAPM representa la probabilidad que el país no cumpla en los términos acordados con el pago de su deuda externa. Es decir que no contempla el riesgo puntual del rubro bajo estudio. Entonces, si bien la compañía se va a ver afectada por el entorno macroeconómico que acontece en el país, no siempre esa relación es lineal.

# Costos de Erosión.

Teniendo en cuenta que la empresa sobre la cual se realizó la intervención profesional ya se encuentra operativa, en los flujos de fondos del proyecto no se tuvo en cuenta el efecto que provoca la incorporación del nuevo producto sobre las ventas actuales.

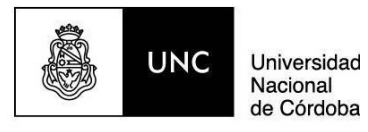

#### VII. Referencias Bibliográficas.

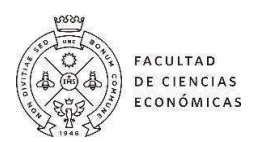

- Brealey, R. Myers, S. y Allen, F. (2006). *Principios de Finanzas Corporativas*.  $8^a$  ed. México. McGraw-Hill.
- Dumrauf, Guillermo L. (2010). Finanzas Corporativas: un enfoque latinoamericano. 2ª ed. Buenos Aires. Alfaomega Grupo Editor Argentino.
- Hernández Sampieri, R. (2014). Metodología De La Investigación, McGraw Hill.
- Kotler, P. y Armstrong, G. (2012). Marketing. 14ª ed. México. Pearson Educación.
- Martínez, C. E., Ledesma, J. S. y Russo, A. O. (2013), "Particularidades del Modelo de Fijación de Precios de Activos de Capital (CAPM) en Mercados Emergentes.", Análisis Financiero, N. 121, pp. 37-47.
- Meza Orozco Jhonny de Jesús, J. D. J. M. (2017). Evaluación financiera de proyectos. Ecoe Ediciones.
- OECD/FAO (2021), OCDE‑FAO Perspectivas Agrícolas 2021‑2030, OECD Publishing, Paris. https://doi.org/10.1787/47a9fa44-es.

Patrick, M. y French, N. (2016). "The Internal Rate of Return (IRR): Projections, Benchmarks and Pitfalls", Journal of Property Investment & Finance, vol. 34 No. 6, pp. 664-669.

- Ramseyer F. y Terre E. (2023). Especial Ganadería. Informativo Semanal, 2101, 6. Doi: https://www.bcr.com.ar/es/print/pdf/node/99313
- Ross, S. A., Westerfield, R. W. y Jordan, B. D. (2010). Fundamentos de finanzas corporativas. 9ª ed. México. McGraw-Hill.
- Rene, A., Muñoz, F., & Alzate, L. (2017). La evaluación financiera de proyectos y su aporte en la generación de valor corporativo. Ciencia y Poder Aéreo, 12, 144-155. Doi: http://dx.doi.org/10.18667/cienciaypoderaereo.567
- Sapag Chain, N. (2011). Proyectos de inversión. Formulación y evaluación. Pearson Educación.
- Van Horne, James C. (1997). Administración Financiera. 10° ed., México, Prentice Hall.
- World Bank. (2023). Global Economic Prospects, June (2023). Washington, DC: World Bank. doi:10.1596/978-1-4648-1951-3.

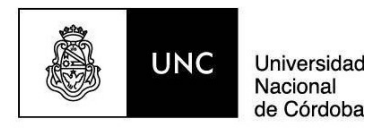

FACULTAD<br>DE CIENCIAS<br>ECONÓMICAS

# VIII. Anexos.

1. Cuestionario.

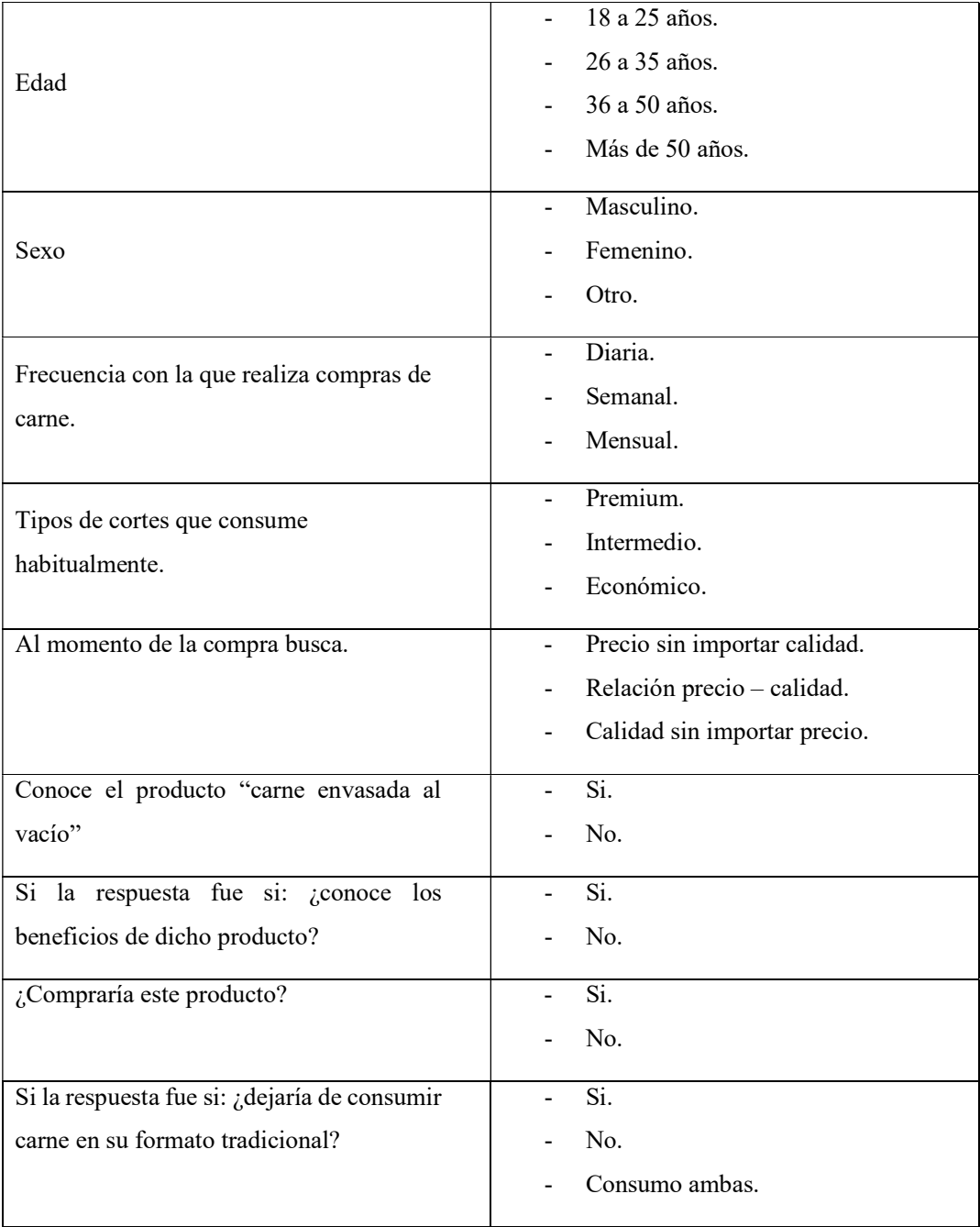

# 2. Entrevista.

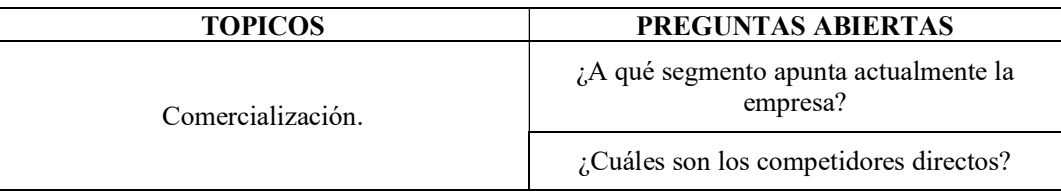

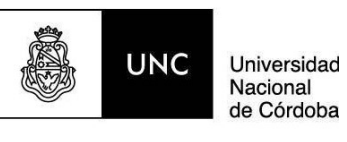

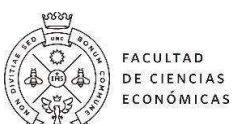

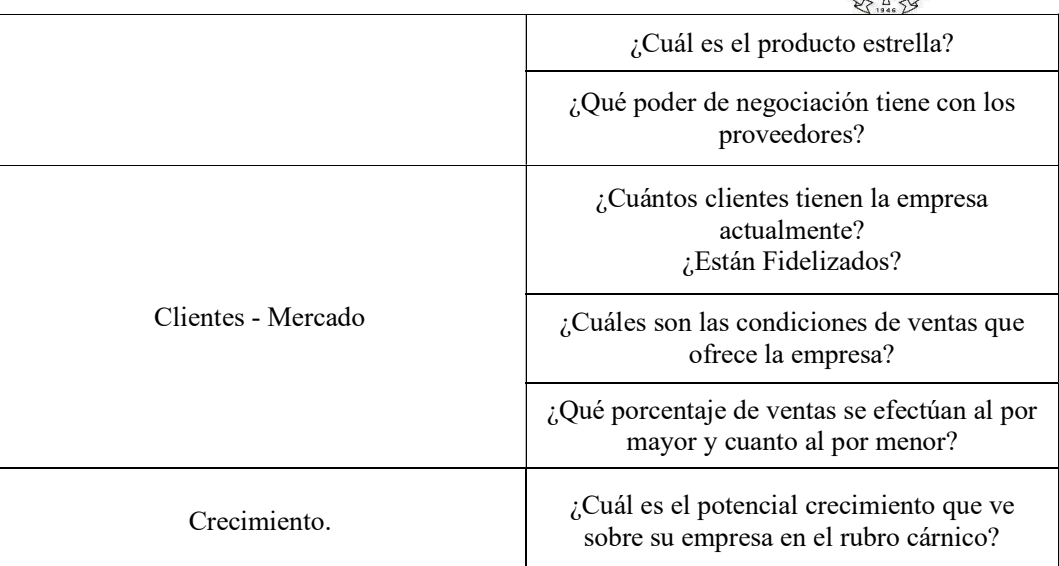